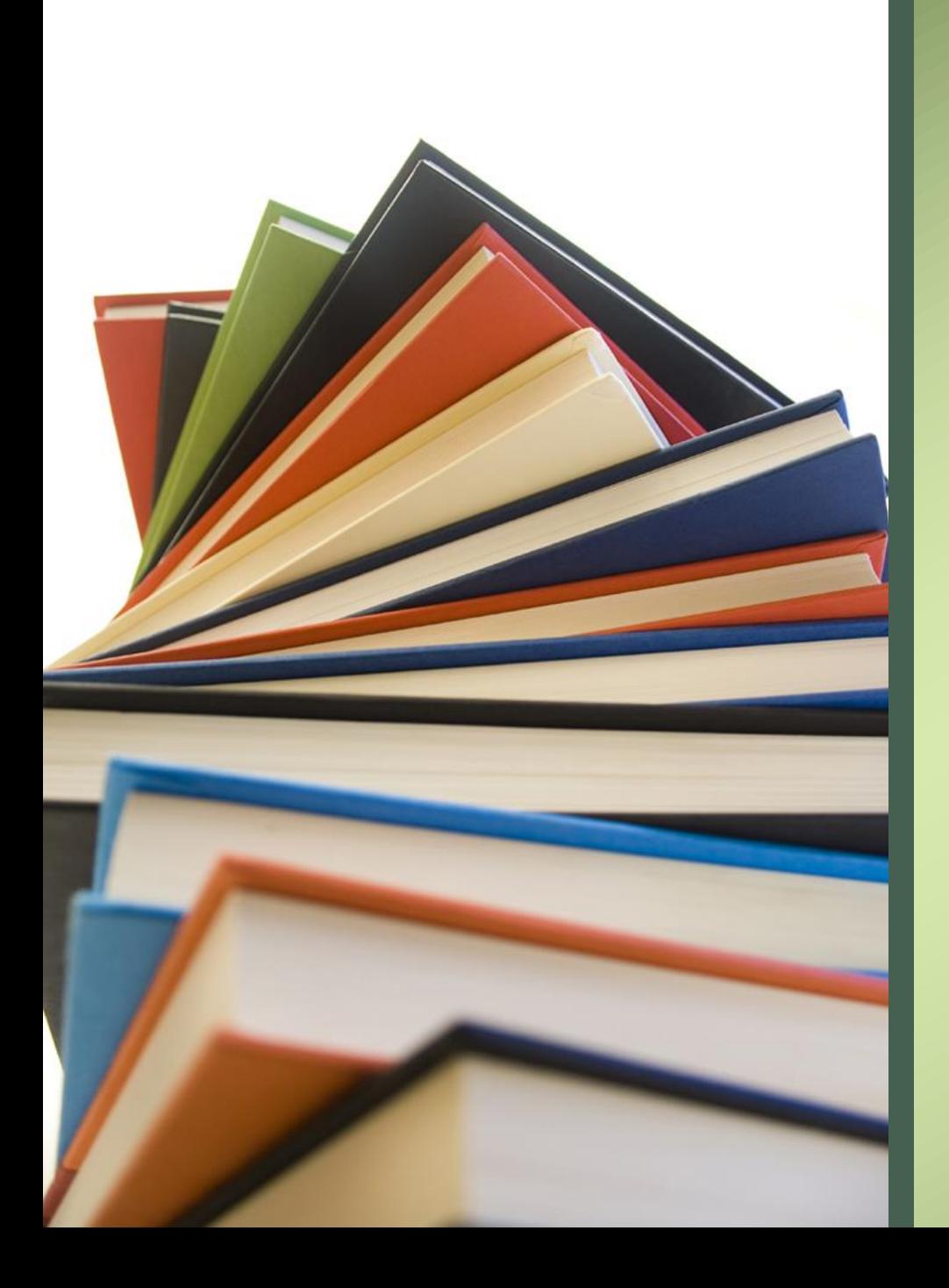

# MLA 9 Style Guide

**Presented by the Library - Mrs. C. Engell [cengell@bhncdsb.ca](mailto:cengell@bhncdsb.ca)**

### MLA - 9<sup>TH</sup> Edition

- MLA stands for Modern Language Association
- The MLA  $9<sup>th</sup>$  edition is the current version to follow [\(Purdue University](https://owl.purdue.edu/owl/research_and_citation/mla_style/mla_style_introduction.html) is an excellent source to refer to for style guidelines)
- Use ctrl-F
- MLA is most used in Humanities departments (English, Drama, Art, some History)

#### Topics to Be Covered:

- ACS Online Library of MLA Resources
- MLA 9 Changes Link: [HERE](https://www.youtube.com/watch?v=5eBYiznvmkc)
- Essay Format
- In-Text Citations
- Works Cited Instructions

### MLA 9 Changes:

- The MLA 9 Handbook builds on the  $8<sup>th</sup>$  edition from 146 pages to now 367!
- With the updated guidance of MLA 9, it outlines how to accurately and informatively cite everything from novels to song lyrics to dissertations.
- For more referencing resources, including MLA, Owl Purdue resources are helpful: [https://owl.purdue.edu/owl/purdue\\_owl.html](https://owl.purdue.edu/owl/purdue_owl.html)

# Essay Format

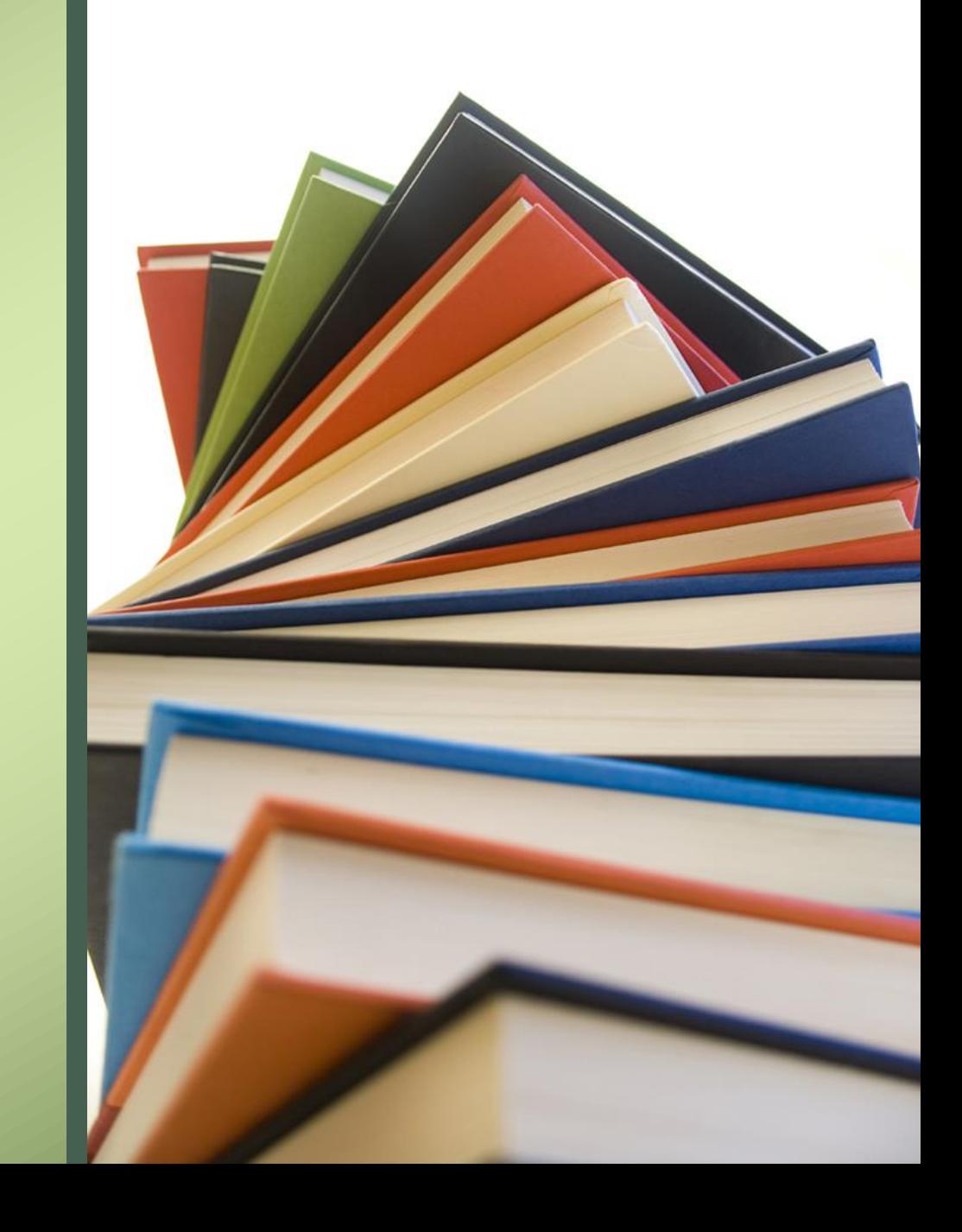

### ESSAY FORMAT

- 1. Type MLA essays on white, 8.5x11 paper
- 2. Keep margins to 1" on all sides
- 3. Set to double-space all text
- 4. Use a legible and consistent font (Times New Roman, Arial, Calibri) and set to12-point size
- 5. In the upper left-hand corner of the first page, list your name, your teacher's name, the course code, and the due date
- 6. The title of your paper does not require ending punctuation, bolding or underlining
- 7. Insert a header of your Last name and Page number (insert page number)

Note: MLA does not require a separate title page.

### Sample MLA Essay Format

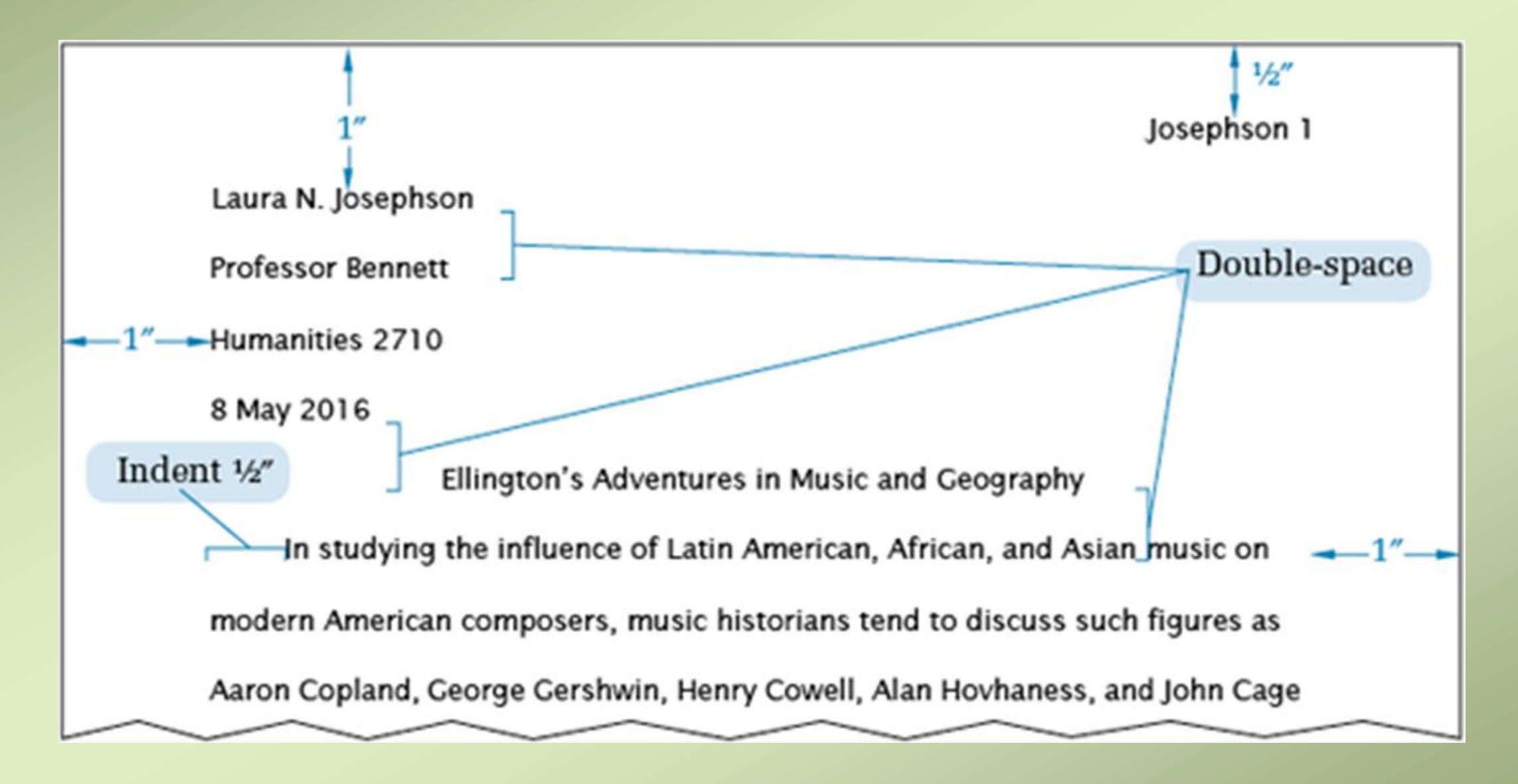

## In-Text Citations

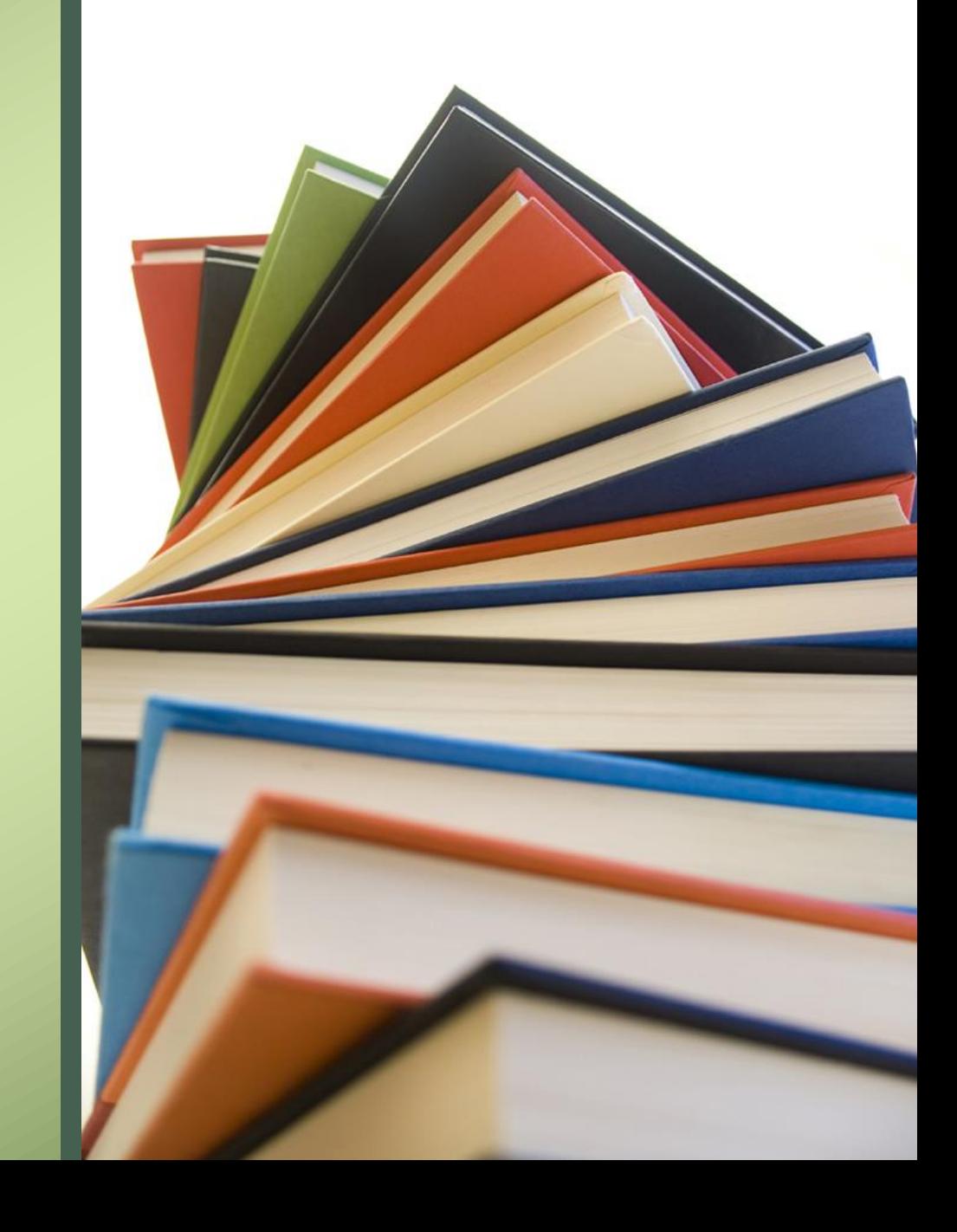

### In-Text Citations Format

- 1. Refer to the works of others in your text using parenthetical citations at the **end of the sentence** (i.e., just before the period).
- 2. Quotation marks are needed when **copying 3 consecutive words** from a source.
- 3. Use **lead-in statements or signal phrases or citation in prose**  when information is quoted or referred to in a paper (see next page for example signal phrases).
- 4. In-text citations **must match** the source information on the **Works Cited page**.

### Signal Phrases/ Lead-In Statements:

- 1. Are clear and short sentences used to integrate in a paper the words, ideas, and facts that have been borrowed from other authors
	- Doe **declares**. . .
	- Doe **argues** that . . .
	- Doe **believes** that . . .
	- The work of Doe **shows** that . . .
	- As Doe **indicates**. . .
	- As Doe **implies**. . .
	- As Doe **suggests**. . .
	- Doe **thinks** that . . .
	- Doe **addresses**. . .
- 2. Be sure each signal phrase verb matches your intention for the intext citation. Read the whole sentence after you finish to ensure that the signal phrase grammatically coheres with any content that follows the quote or paraphrase.

#### Parenthetical Citation and Citation in Prose

#### **Parenthetical citation example:** (don't bold any text)

"Based on this evidence, we know that human life would not be sustainable on Mars" (Rogers 508).

#### **Citation in prose example:**

Rogers proves that human life would not be sustainable on Mars based on her peer-reviewed evidence (508).

# In-Text Citations Examples:

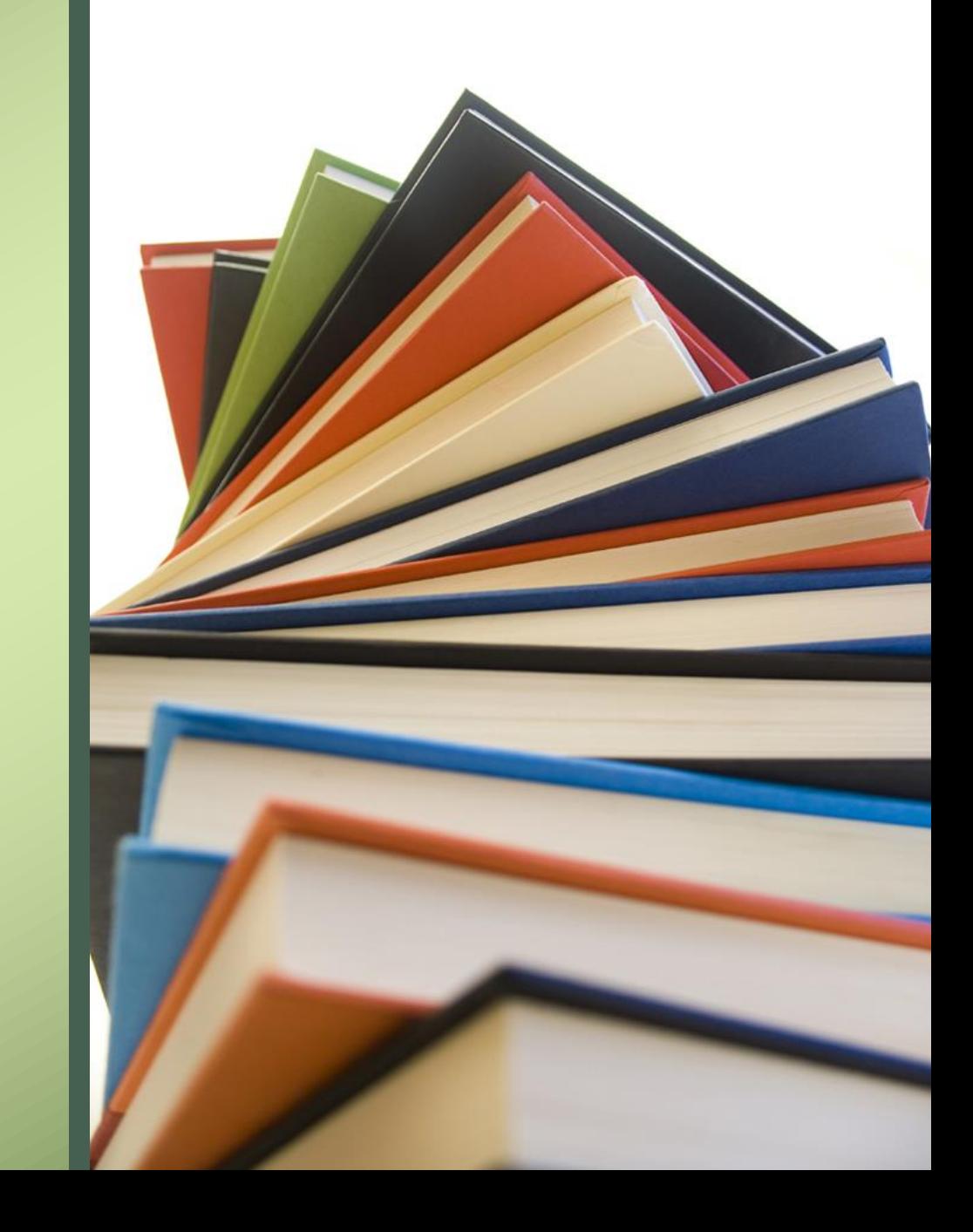

#### One Author: (don't bold any text)

• Both citations in the examples below, **(263).** and **(Wordsworth 263).**  tell readers that the information in the sentence can be located on page 263 of a work by an author named Wordsworth.

#### Example 1:

**Wordsworth stated that romantic poetry was marked by a "spontaneous** 

**overflow of powerful feelings" (263).**

Example 2:

**Romantic poetry is characterized by the "spontaneous overflow of** 

**powerful feelings" (Wordsworth 263).**

• If readers want more information about this source, they can turn to the Works Cited page, where, under the name of Wordsworth, they would find the following information:

#### **Wordsworth, William.** *Lyrical Ballads***. Oxford UP, 1967.**

### Multiple Authors:

**For a source with three or more authors, list the first author's last name, and replace the additional names with "et al." (don't use red or bolded font)**

According to Franck et al., "Current agricultural policies in the U.S. are

contributing to the poor health of American" (327).

#### **OR**

The authors claim that one cause of obesity in the United States is government-

funded farm subsidies (Franck et al. 327).

### No Known Author:

#### **For a source with no known author, use a shortened title of the resources in the parenthetical citation.**

Many global warming hotspots exist in North America because this region has "comprehensive programs to monitor the environment" ("Impact of Global Warming" 6).

### Internet Source with Author:

**You do not need a page or paragraph number in the parenthetical citation.**

> According to a 2014 Wall Street Journal article, women made up "about 48 percent of the game playing public in the US" in 2014, largely due to the explosion of casual gaming on mobile devices (Grundberg and Hansegard).

### Internet Source, no Author

- For Internet sources with no author, include in the text the first item that appears in the Work Cited entry that corresponds to the citation (e.g. article name, website name, film name).
- The in-text citation would appear as follows:

**("One Health and Disease")**

- For the following Works Cited entry:
- **"One Health and Disease: Tick-Borne." National Park Service, U.S. Department of the Interior, https://www.nps.gov/articles/onehealth-disease-ticks-borne.htm.**
- Unless you must list the Website name in the signal phrase in order to get the reader to the appropriate entry, **do not include full URLs in-text.** Only provide partial URLs such as when the name of the site includes, for example, a domain name, like **CNN.com or Forbes.com,** as opposed to writing out http://www.cnn.com or http://www.forbes.com.

# Works Cited Instructions

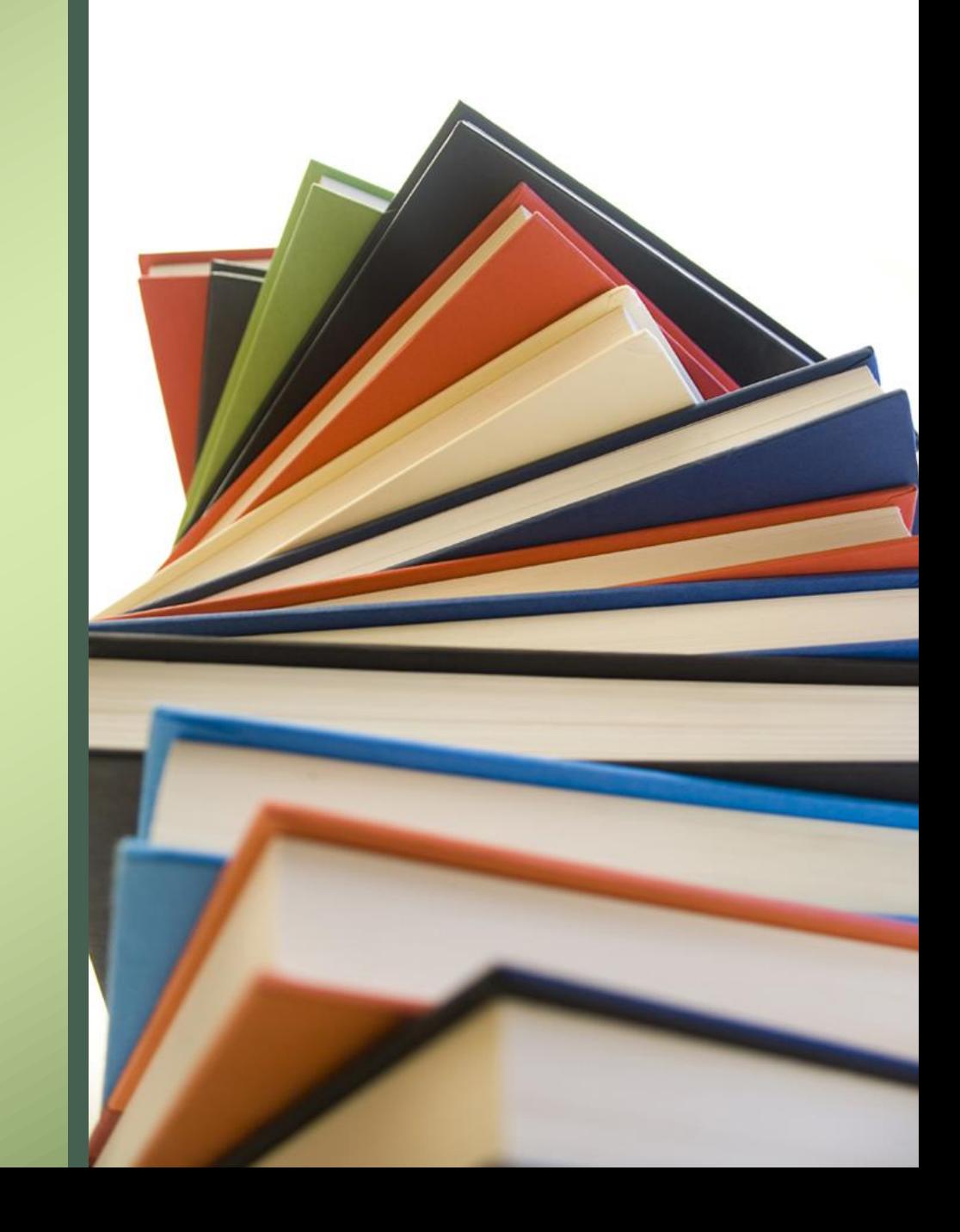

#### Works Cited Instructions

- 1. Location put it on a separate page at the end of your paper.
- 2. Title it Works Cited at the top without bolded font or an underline.
- 3. Use the same font as your paper.
- 4. Arrange in alphabetical order by the surname of the author or title if there is no author.
- 5. Ignore The, A, An when alphabetizing the list.
- 6. References cited in the text MUST appear in the reference list.
- 7. Double-space the works cited page.
- 8. Use a hanging ½" tab or indent for every line after the first.

#### Sample Works Cited Page

Works Cited

Dean, Cornelia. "Executive on a Mission: Saving the Planet." *The New York Times*, 22 May 2007,

[www.nytimes.com/2007/05/22/science/earth/22ander.html?\\_r=0](http://www.nytimes.com/2007/05/22/science/earth/22ander.html?_r=0).

"Global Warming." *National Geographic Society*, 28 Mar. 2019,

https://www.nationalgeographic.org/encyclopedia/global-warming/

Gowdy, John. "Avoiding Self-organized Extinction: Toward a Co-evolutionary Economics of Sustainability."

*International Journal of Sustainable Development and World Ecology*, vol. 14, no. 1, 2007, pp. 27-36.

An Inconvenient Truth. Directed by Davis Guggenheim, *Paramount*, 2006.

Milken, Michael, et al. "On Global Warming and Financial Imbalances." *New Perspectives Quarterly*, vol. 23, no. 4, 2006, p. 63.

Shulte, Bret. "Putting a Price on Pollution." *US News & World Report*, vol. 142, no. 17, 14 May 2007, p. 37. Ebsco, Access no: 24984616.

### Citation Order

In your citation, the elements should be listed in the following order:

- 1. Author.
- 2. Title of source.
- 3. Title of container,
- 4. Other contributors,
- 5. Version,
- 6. Number,
- 7. Publisher,
- 8. Publication date
- 9. Location.

**"Containers" are what hold the source. If you're creating a reference for a chapter in a book, the title of the chapter is the title of the source, and the container is the title of the book. The book holds the chapter, so it's the container. Similarly, a TV series, blog for blog post, or a** 

**journal for an article are all considered containers.** 

**Each element should be followed by the corresponding punctuation mark shown.** 

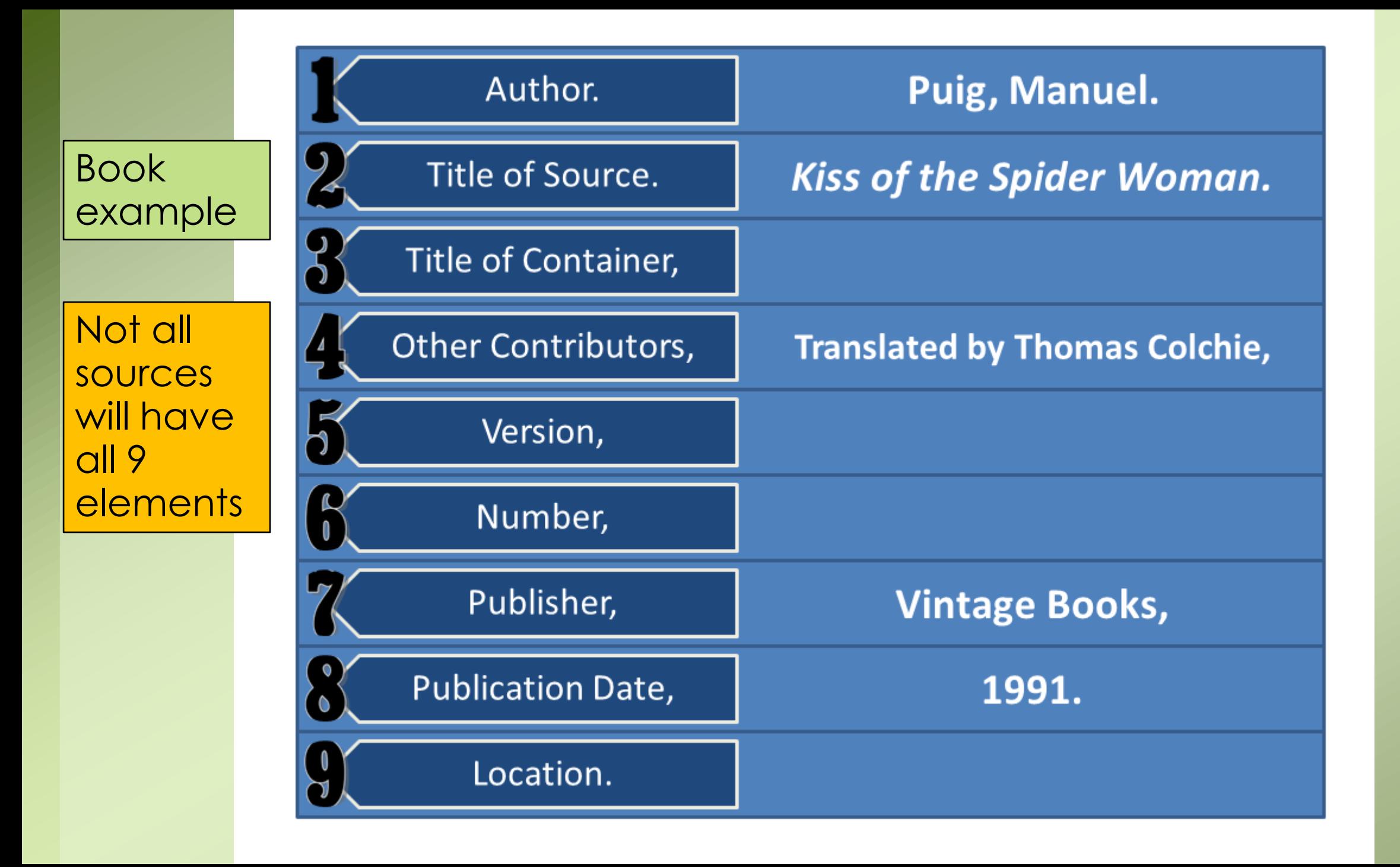

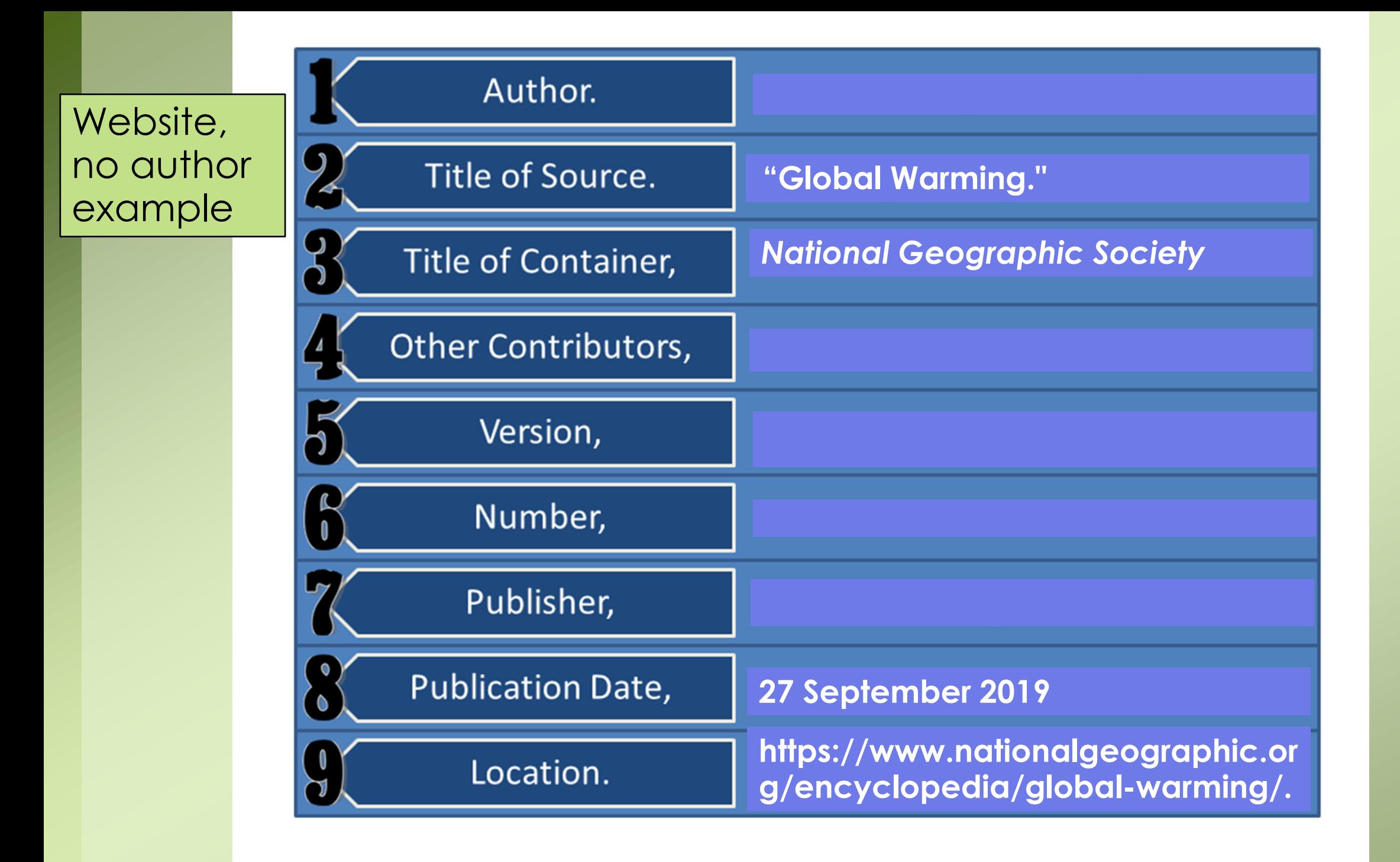

#### Works Cited

Formatting a Research Paper. "Fig. 1 The top of the first page of a research paper." *The MLA Style* 

*Center: Writing Resources from the Modern Language Association,* 2020,

https://www.easybib.com/guides/citation-guides/mla-format/how-to-cite-a-photo-digital-

image-mla/

Purdue Writing Lab. "MLA Formatting and Style Guide // Purdue Writing Lab." *Purdue Writing Lab*, owl.purdue.edu/owl/research\_and\_citation/mla\_style/mla\_formatting\_and\_style\_guide/mla\_formatting\_and

\_style\_guide.html.

#### Engell's Works Cited for this PPT.

#### Still have questions…

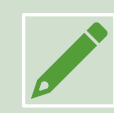

#### Visit **[The Purdue Online Writing Lab](https://owl.purdue.edu/index.html)**

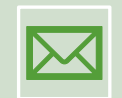

Email: Mrs. Engell at **[cengell@bhncdsb.ca](mailto:cengell@bhncdsb.ca)**

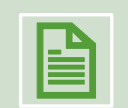

Consult the **[handout](http://www.assumptionlions.com/sites/content/files/schools/user12151/APA%20STYLE%20handout.pdf)** and other information on the…

**[ACS Online Library](http://www.assumptionlions.com/page/online-library/online-library-1)** (from the school website)

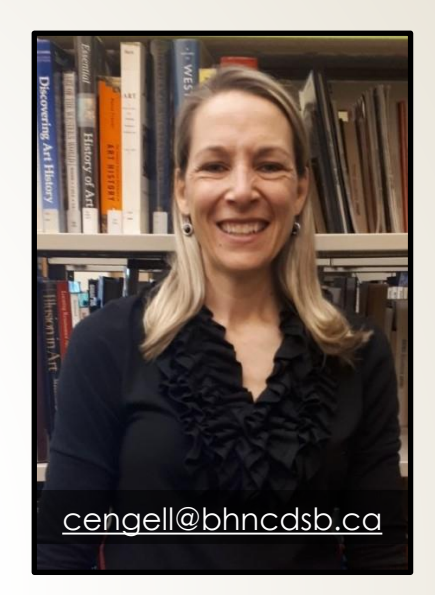

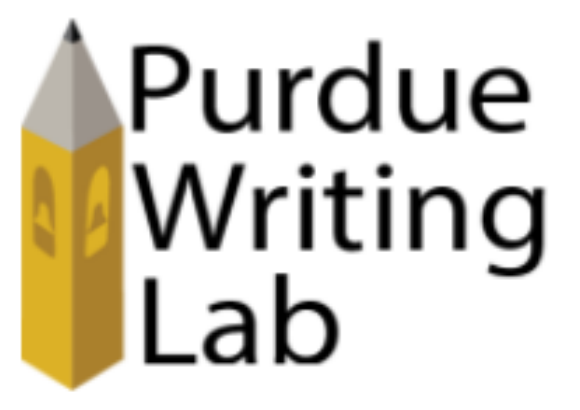

The Purdue Writing Lab